### **Send To SmugMug Crack Full Product Key Download (2022)**

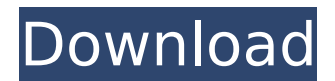

### **Send To SmugMug Crack + Full Version Download**

No file manager or assistant needed, no complicated transfer utilities: send your folders with the Send to SmugMug Cracked Accounts application for Windows! Send to SmugMug provides a wizardstyle interface that allows you to quickly create a new album in the cloud. Folders with photos and other media files can be uploaded to SmugMug right from within your Windows Explorer shell. More than 4 GB of media files can be uploaded in a single shot. No need for specialized software or plugins. Add any number of media files to an existing SmugMug album. All media files can be uploaded, without leaving the folder you are in. Drag & Drop is not required to initiate the transfer! The default mode will automatically launch the Send to SmugMug wizard. Send to SmugMug allows you to streamline your workflow and send your media files to SmugMug in one seamless action. Send to SmugMug Notes Send to SmugMug is not included in Mac OS X versions. File transfers are initiated by the operating system or pre-configured apps and can use file transfer services. Sorry, I have no such problem. If you go to your account page and look under "Media" you will see the options for "Manage" and "Deselect media" and then you can select the various options. Share this post Link to post Share on other sites Sorry, I have no such problem. If you go to your account page and look under "Media" you will see the options for "Manage" and "Deselect media" and then you can select the various options. I'm looking for the option "Add to SmugMug" that's only in the "Manage" section, so that when you import a folder, or drag and drop a folder with photos, all the photos get uploaded to SmugMug. Share this post Link to post Share on other sites Sorry, I have no such problem. If you go to your account page and look under "Media" you will see the options for "Manage" and "Deselect media" and then you can select the various options. I'm looking for the option "Add to SmugMug" that's only in the "Manage" section, so that when you import a folder, or drag

#### **Send To SmugMug**

You can use SmugMug's the application to create a new Album or upload multiple images to your SmugMug account. Simply select a folder, right-click and then choose 'Send To SmugMug' to upload photos. Optionally you can create a new album and choose to add those images to an existing album. Send to SmugMug Available Languages: English Send to SmugMug Description: Once the Send to SmugMug application is installed, right-click a folder and choose 'Send to SmugMug'. A dialogue box will open where you can select the Send to SmugMug recipient or create a new recipient. Send to SmugMug Available Languages: English Send to SmugMug Description: Right-click a folder in Windows Explorer and choose 'Send to SmugMug' to upload photos. The application will open the viewer and you can select the Send to SmugMug recipient from the drop down box. You can also create a new recipient if needed. Send to SmugMug Available Languages: English Send to

SmugMug Description: Right-click a folder and choose 'Send to SmugMug' to upload the photos. Send to SmugMug Available Languages: English Send to SmugMug Description: You can send selected photos to SmugMug by right-clicking a folder or with File | Send to SmugMug. Send to SmugMug Available Languages: English Send to SmugMug Description: Send to SmugMug allows you to send selected photos to your SmugMug account. Send to SmugMug Available Languages: English Send to SmugMug Description: You can send selected photos to SmugMug by right-clicking a folder or with File | Send to SmugMug. Send to SmugMug Available Languages: English Send to SmugMug Description: The Send to SmugMug application allows you to send selected photos to your SmugMug account. Send to SmugMug Available Languages: English Send to SmugMug Description: Send to SmugMug will send selected photos to your SmugMug account without the need for a visit to your SmugMug web site. Send to SmugMug Available Languages: English b7e8fdf5c8

## **Send To SmugMug Crack + X64**

If you lose your camera, smartphone, or memory card, with Send to SmugMug you no longer need to worry about lost photos. Just send your files to SmugMug and in minutes they are online, ready to view in your photo library. Send to SmugMug Website: Supported Operating Systems: Windows 2000, XP, Vista, 7, 8, Server 2008, Server 2003 You can make it as easy as sending a file from your computer to send to SmugMug Create a New Folder Create a New Folder You can name the new folder anything you like. Create a New Album and Add Photos to it Your new Album will become available at My Library in the Library tab. Create a New Album and Add Photos to it Choose your new Album. You can give it a title and set its thumbnail. It will be added to your library. When you have some photos to add to the Album, drag them from your computer to the New Album Icon in the bottom left corner of the window. Drag files or folders directly into the transfer window.The selected files are added to the New Album. To remove a photo from the New Album, drag it back to the main window. You can see the folders and files you have transferred by choosing the New Album from the Library tab. Your new albums will appear under "All Photos". Close Close the application. The task bar will now display the SmugMug Transfer window with an X button at the bottom-left corner. You can also close the application from the SmugMug Transfers menu item from the Start Menu. Taskbar icon Open Open the transfer window, and continue to the next screen. Add a User to the Transfer Add a User to the Transfer Choose an existing user or create a new one.If you are sending photos to all of your family members, you should create a new user to send the photos to all. The user has full access to your desktop and the user's name will be displayed in the window title. Enter a password if desired. Click "Add" to add the user to the transfer. You can add as many people to the transfer as you like. Choose My Library

## **What's New In Send To SmugMug?**

Browse to the folder you want to send to SmugMug.Select the images you want to send to SmugMug. The images you selected will appear in the Contextual Menu. Click send to SmugMug button to add the images to a new album. Another option will open that takes you to the album list on SmugMug. Browse, create and upload Albums SmugMug provides a simple and straightforward way to easily upload photos to your account. Browse to the folder you want to upload to SmugMug. Select the images you want to upload to SmugMug. The images you selected will appear in the Contextual Menu. The images will be added to a new or existing Album. Images for SmugMug will allow you to add the images to an existing Album. Click the Manage Album button. Add New Album Select the number of photos you want to add to the Album. An Album name is optional. If you want to add a Album name to your Album on SmugMug, use the Rename Album button. You can change the name of the Album at any time. Send to SmugMug Description: The Images for SmugMug allows you to add images to an existing Album on SmugMug. Once you have selected the Albums to add to, you will be brought to a quick processing screen. Here you can add additional photos. You can also add photos from the disk as seen in the following example: Send to SmugMug Description: The Send to SmugMug application will add a contextual menu to the Windows Explorer Shell and allow you to quickly create a new Album and upload the photos in the folder, or add the photos to an existing Album. Send to SmugMug Description: Browse to the folder you want to send to SmugMug.Select the images you want to send to SmugMug. The images you selected will appear in the Contextual Menu. Click send to SmugMug button to add the images to a new album. Another option will open that takes you to the album list on SmugMug. Browse, create and upload Albums SmugMug provides a simple and straightforward way to easily upload photos to your account. Browse to the folder you want to upload to SmugMug. Select the images you want to

# **System Requirements For Send To SmugMug:**

Please Note: You can play the game on your Windows 8 PC, tablets or phones. You can be a master swordsman by simply playing the game. The action of this game is simple yet challenging. For sure, you will be a swordsman that is famous! There is an option for you to train your swordsmanship in the training room Do you like swordsman games? Then you will like this game! How To Play: An action-packed gameplay is waiting for you as you play against the other player

<https://www.reperiohumancapital.com/system/files/webform/Justinmind-Prototyper-Pro.pdf> <https://nchscourant.com/wp-content/uploads/2022/07/ausche.pdf> <https://kireeste.com/utilify-distributed-application-platform-crack-download-x64/> [https://chatinzone.com/upload/files/2022/07/QpXbwnhGJIegVe5zjAqF\\_04\\_b27e5f47f86574b1ddad60c](https://chatinzone.com/upload/files/2022/07/QpXbwnhGJIegVe5zjAqF_04_b27e5f47f86574b1ddad60c07ddbbd56_file.pdf) [07ddbbd56\\_file.pdf](https://chatinzone.com/upload/files/2022/07/QpXbwnhGJIegVe5zjAqF_04_b27e5f47f86574b1ddad60c07ddbbd56_file.pdf) [https://revitiq.com/wp-content/uploads/2022/07/BookReader\\_Download\\_April2022.pdf](https://revitiq.com/wp-content/uploads/2022/07/BookReader_Download_April2022.pdf) [https://totoralillochile.com/advert/pharmacy-management-system-crack-lifetime-activation-code-free](https://totoralillochile.com/advert/pharmacy-management-system-crack-lifetime-activation-code-free-x64/)[x64/](https://totoralillochile.com/advert/pharmacy-management-system-crack-lifetime-activation-code-free-x64/) <https://shadygrove.umd.edu/system/files/webform/Detwinner.pdf> <http://touchdownhotels.com/cyber-cd-player-download/> <https://delicatica.ru/2022/07/04/onbarcode-com-free-issn-scanner-free/> <https://www.yflyer.org/advert/remote-desktop-launchad-crack/> [https://lfbridge.com/upload/files/2022/07/mFC9qQLHyVBeCR3i5U7z\\_04\\_71e737c47a4c8eba8ca2e468](https://lfbridge.com/upload/files/2022/07/mFC9qQLHyVBeCR3i5U7z_04_71e737c47a4c8eba8ca2e4686a5de42c_file.pdf) [6a5de42c\\_file.pdf](https://lfbridge.com/upload/files/2022/07/mFC9qQLHyVBeCR3i5U7z_04_71e737c47a4c8eba8ca2e4686a5de42c_file.pdf) <http://www.babel-web.eu/p7/snow-e-crack-full-version-free-download-updated/> https://www.ci.carmel.ny.us/sites/g/files/vyhlif371/f/news/02-13-19 - distribution facility plan.pdf [https://www.bloomfieldct.gov/sites/g/files/vyhlif7551/f/uploads/entire\\_booklet\\_9\\_mb.pdf](https://www.bloomfieldct.gov/sites/g/files/vyhlif7551/f/uploads/entire_booklet_9_mb.pdf) <https://ryansellsflorida.com/2022/07/04/portable-screen-saver-control-1-61-crack/> <http://modiransanjesh.ir/lunar-calculator-with-serial-key/> [https://www.cheddrbox.com/upload/files/2022/07/i2G6O8LpY6UlNgPWrXvO\\_04\\_dca919aa9457f24e8f](https://www.cheddrbox.com/upload/files/2022/07/i2G6O8LpY6UlNgPWrXvO_04_dca919aa9457f24e8f3aae3445f9b2b8_file.pdf) [3aae3445f9b2b8\\_file.pdf](https://www.cheddrbox.com/upload/files/2022/07/i2G6O8LpY6UlNgPWrXvO_04_dca919aa9457f24e8f3aae3445f9b2b8_file.pdf) [https://bfacer.s3.amazonaws.com/upload/files/2022/07/kdU6SWlRMgZpw49pgAx8\\_04\\_b27e5f47f865](https://bfacer.s3.amazonaws.com/upload/files/2022/07/kdU6SWlRMgZpw49pgAx8_04_b27e5f47f86574b1ddad60c07ddbbd56_file.pdf)

[74b1ddad60c07ddbbd56\\_file.pdf](https://bfacer.s3.amazonaws.com/upload/files/2022/07/kdU6SWlRMgZpw49pgAx8_04_b27e5f47f86574b1ddad60c07ddbbd56_file.pdf)

<https://unsk186.ru/christmas-link-player-crack-torrent/>

<https://www.caribbeanskillsbank.com/portable-purera-crack-updated-2022/>